# NPX

Marcos Álvarez García | UO251182 Carmen Vigo Rodríguez | UO264045 Jesús Quesada Matilla | UO263624 Víctor Gonzalo Cristóbal | UO264074

# WHAT IS NPX?

It is a npm package executor

# HOW TO USE IT

It is included in npm version 5.2.0 (July 2017)

# HOW TO USE IT

It is included in npm version 5.2.0 (July 2017)

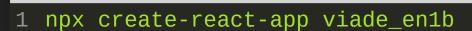

# WHAT IT DOES

- 1. Download
- 2. Install
- 3. Execute
- 4. Delete

# ADVANTAGES

Always up-to-date packages Testing CLI tools

# ISSUES

- 1. Asking Questions
- 2. Reporting Bugs
- 3. Asking for new Features

# THE PROJECT TEAM

Regular contributor Issue tracker Committer Admin/Owner

# CONTRIBUTING

Answering issues
Documentation
Code

# CONTRIBUTING

Guidelines to follow when PR, Committing, creating an Issue...

### **ISSUES**

**BUGS FEATURE REQUESTS** 

### COMMITS

"WRITE TESTS THAT VERIFY THAT YOUR CONTRIBUTION WORKS AS EXPECTED."

"WRITE CLEAR, CONCISE COMMIT MESSAGE(S) USING CONVENTIONAL-CHANGELOG FORMAT."

FEAT(PENCIL): ADD 'GRAPHITEWIDTH' OPTION

FIX(GRAPHITE): STOP GRAPHITE BREAKING WHEN WIDTH < 0.1

# **BUG EXAMPLE**

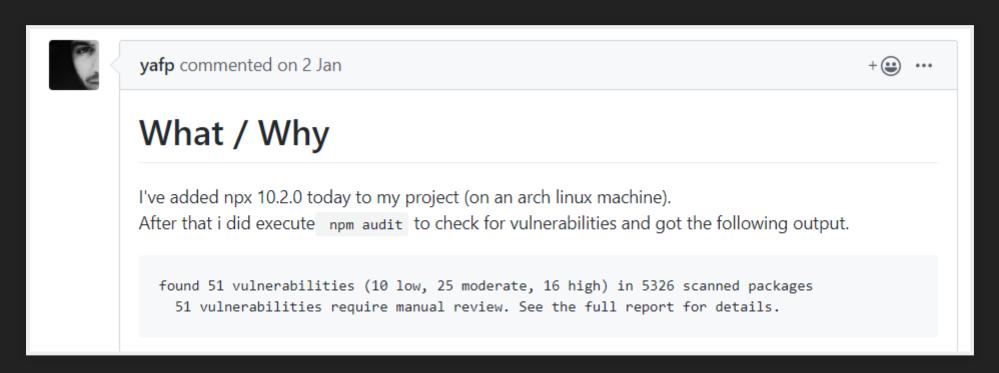

#### [QUESTION] Vulnerabilities in npx 10.2.0

1 npm audit

```
D:\MiUsuario\Escritorio\EclipseStuff\tercero\ASW\Project\viade en3a>npm audit
                       === npm audit security report ===
 Run npm update @hapi/hoek --depth 6 to resolve 2 vulnerabilities
                  Prototype Pollution
  Low
 Package
                  @hapi/hoek
 Dependency of
                  react-scripts
                  react-scripts > workbox-webpack-plugin > workbox-build >
  Path
                  @hapi/joi > @hapi/hoek
 More info
                  https://npmjs.com/advisories/1468
                  Prototype Pollution
  Low
 Package
                  @hapi/hoek
 Dependency of
                  react-scripts
 Path
                  react-scripts > workbox-webpack-plugin > workbox-build >
                  @hapi/joi > @hapi/topo > @hapi/hoek
                  https://npmjs.com/advisories/1468
 More info
found 2 low severity vulnerabilities in 906399 scanned packages
 run `npm audit fix` to fix 2 of them.
```

#### 1 npm install npx

```
D:\MiUsuario\Escritorio\EclipseStuff\tercero\ASW\Project\viade_en3a>npm install npx
        tsutils@3.17.1 requires a peer of typescript@>=2.8.0 | >= 3.2.0-dev | >= 3.3.0-dev | >= 3.4.0-dev | >= 3.5.0-dev | >= 3.6.0-dev | >= 3.6.0-beta | >= 3.7
ed. You must install peer dependencies yourself.
        optional SKIPPING OPTIONAL DEPENDENCY: fsevents@1.2.11 (node_modules\jest-haste-map\node_modules\fsevents):
npm
        notsup SKIPPING OPTIONAL DEPENDENCY: Unsupported platform for fsevents@1.2.11: wanted {"os":"darwin","arch":"any"} (current: {"os":"win32","arch":"x64"})
        optional SKIPPING OPTIONAL DEPENDENCY: fsevents@1.2.11 (node modules\chokidar\node modules\fsevents):
npm
        notsup SKIPPING OPTIONAL DEPENDENCY: Unsupported platform for fsevents@1.2.11: wanted {"os":"darwin","arch":"any"} (current: {"os":"win32","arch":"x64"})
     ARN optional SKIPPING OPTIONAL DEPENDENCY: fsevents@2.1.2 (node modules\fsevents):
         notsup SKIPPING OPTIONAL DEPENDENCY: Unsupported platform for fsevents@2.1.2: wanted {"os":"darwin","arch":"any"} (current: {"os":"win32","arch":"x64"})
+ npx@10.2.2
updated 1 package and audited 908846 packages in 49.371s
33 packages are looking for funding
 run `npm fund` for details
found 53 vulnerabilities (9 low, 25 moderate, 19 high)
 run `npm audit fix` to fix them, or `npm audit` for details
D:\MiUsuario\Escritorio\EclipseStuff\tercero\ASW\Project\viade_en3a>_
```

#### 1 npm audit

Dependency of npx

hoek

More info https://npmjs.com/advisories/566

Moderate Prototype Pollution

Package hoek

Patched in > 4.2.0 < 5.0.0 || >= 5.0.3

Dependency of npx

Path npx > npm > request > hawk > sntp > hoek

More info https://npmjs.com/advisories/566

High Denial of Service

Package https-proxy-agent

Patched in >=2.2.0

Dependency of npx

Path npx > npm > pacote > make-fetch-happen > https-proxy-agent

More info https://npmjs.com/advisories/593

High Machine-In-The-Middle

Package https-proxy-agent

Patched in >=2.2.3

| High          | Regular Expression Denial of Service                       |
|---------------|------------------------------------------------------------|
| More info     | https://npmjs.com/advisories/1184                          |
| Path          | npx > npm > pacote > make-fetch-happen > https-proxy-agent |
| Dependency of | прх                                                        |

# MODULES

Npx has been developed as a single module

/bin, /locales, /test

# STAKEHOLDERS

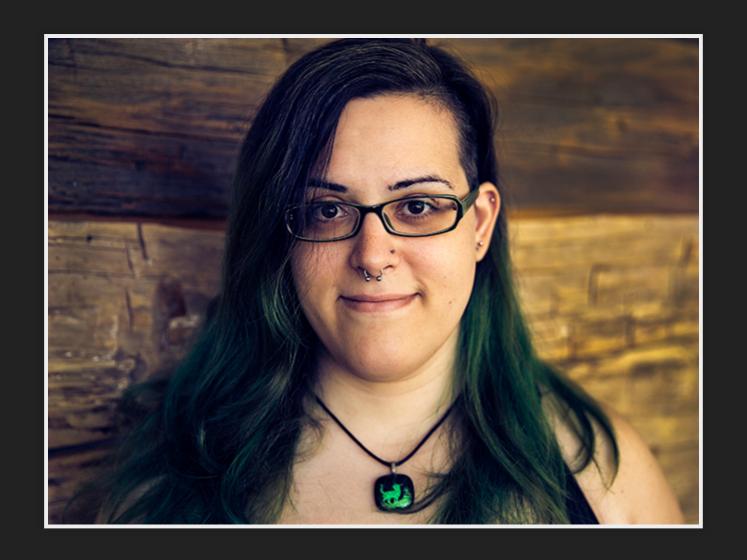

Kat Marchan

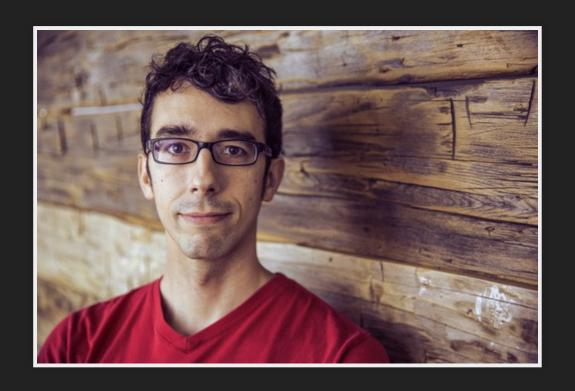

Isaac Z. Schlueter

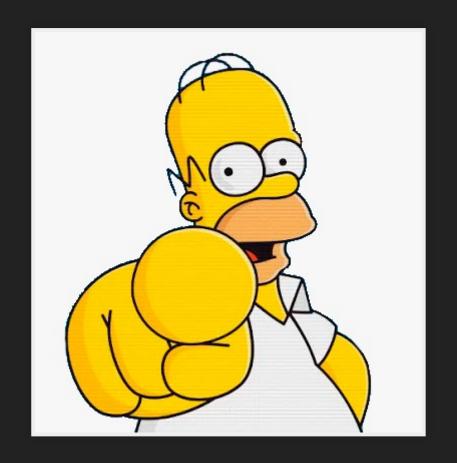

You

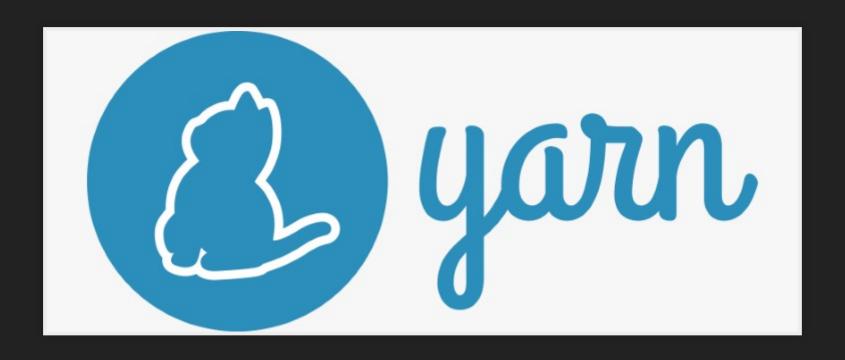

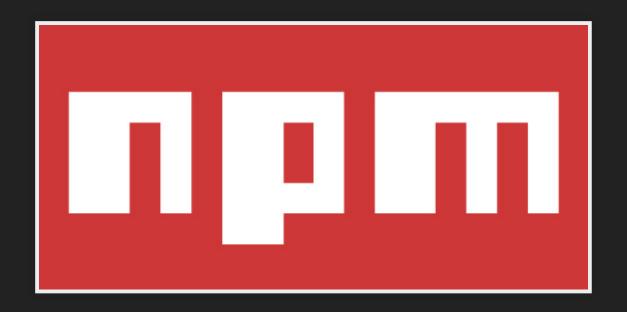

# **QUALITY ATTRIBUTES**

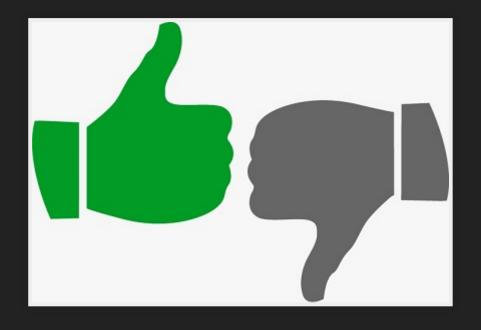

SECURITY MAINTAINABILITY USABILITY

# HOW TO COMPILE?

- 1 git clone "https://github.com/npm/npx"
- 2 cd npx

```
-rw-r--r--
              1 marcosalvarez staff
                                       27935 Feb 26 19:28 CHANGELOG.md
              1 marcosalvarez
                                       10047 Feb 26 19:28 CODE_OF_CONDUCT.md
                               staff
-rw-r--r--
                                       21302 Feb 26 19:28 CONTRIBUTING.md
-rw-r--r--
              1 marcosalvarez staff
                                         187 Feb 26 19:28 ISSUE_TEMPLATE
              1 marcosalvarez
                               staff
-rw-r--r--
              1 marcosalvarez
                               staff
                                         755 Feb 26 19:28 LICENSE.md
-rw-r--r--
              1 marcosalvarez
                               staff
                                         665 Feb 26 19:28 Makefile
-rw-r--r--
              1 marcosalvarez staff
                                         183 Feb 26 19:28 PULL_REQUEST_TEMPLATE
-rw-r--r--
                                        6461 Feb 26 19:28 README.md
-rw-r--r--
              1 marcosalvarez staff
              1 marcosalvarez
                               staff
                                         392 Feb 26 19:28 appveyor.yml
-rw-r--r--
                                        1544 Feb 26 19:28 auto-fallback.js
-rw-r--r--
              1 marcosalvarez
                               staff
              5 marcosalvarez staff
                                         170 Feb 26 19:28 bin
drwxr-xr-x
              1 marcosalvarez staff
                                        2253 Feb 26 19:28 child.js
-rw-r--r--
                              staff
-rw-r--r--
              1 marcosalvarez
                                        1261 Feb 26 19:28 get-prefix.js
              1 marcosalvarez
                              staff
                                       12920 Feb 26 19:28 index.js
-rw-r--r--
             25 marcosalvarez
                              staff
                                         850 Feb 26 19:28 locales
drwxr-xr-x
            439 marcosalvarez
                               staff
                                       14926 Feb 26 19:28 node_modules
drwxr-xr-x
              1 marcosalvarez
                               staff
                                      362149 Feb 26 19:28 package-lock.json
-rw-r--r--
-rw-r--r--
              1 marcosalvarez
                               staff
                                        2072 Feb 26 19:28 package.json
              1 marcosalvarez staff
                                        7266 Feb 26 19:28 parse-args.js
-rw-r--r--
             10 marcosalvarez staff
drwxr-xr-x
                                         340 Feb 26 19:28 test
              1 marcosalvarez
                                         390 Feb 26 19:28 util.js
-rw-r--r--
                               staff
                                         490 Feb 26 19:28 y.js
-rw-r--r--
              1 marcosalvarez staff
```

- 1 npm install
- 2 make
- 3 cd bin/

```
1 marcosalvarez staff
                                        282 Feb 26 19:28 index.js
-rw-r--r--
drwxr-xr-x 131 marcosalvarez staff
                                       4454 Feb 26 19:29 node_modules
-rw-r--r--
             1 marcosalvarez staff
                                       6862 Feb 26 19:28 npx.1
             1 marcosalvarez staff 115718 Feb 26 19:29 package-lock.json
-rw-r--r--
                                        597 Feb 26 19:28 package.json
             1 marcosalvarez staff
-rw-r--r--
                                        568 Feb 26 19:28 package.template.json
-rw-r--r--
             1 marcosalvarez staff
```

1 node index.js create-react-app [name-of-the-app]

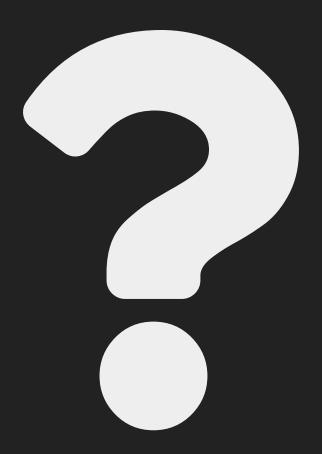